# **UMA ANÁLISE DOS MODELOS DE PARA-RAIOS UTILIZADOS PARA SIMULAÇÃO NO ATP**

L. S. Marroques<sup>1</sup>, L. M.Peres<sup>1</sup>, M. L. R. Chaves<sup>1</sup>, G. C. Guimarães<sup>1</sup>,  $1$ Universidade Federal de Uberlândia, Faculdade de Engenharia Elétrica, Uberlândia – Minas Gerais [marroques.lucas@gmail.com,](mailto:marroques.lucas@gmail.com) [larissaa\\_](mailto:larissaa)mp@yahoo.com.br, [lynce@ufu.br,](mailto:lynce@ufu.br) [gcaixeta@ufu.br](mailto:gcaixeta@ufu.br)

*Resumo -* **Este artigo trata de uma análise dos modelos de para-raios utilizados em simulações para definição do nível de proteção. São abordados os modelos já existentes dentro do programa ATP/ATPDraw, e outros modelos propostos. Após esse embasamento teórico, simulações comparativas de alguns modelos serão feitas para se apreciar as diferenças de comportamento, com dois tipos de forma de onda de descarga de corrente.**

*Palavras-Chave -* **ATP/ATPDraw, sobretensões, pararaios, simulação digital, suportabilidade dielétrica.**

## **AN ANALYSIS OF MODELS OF SURGE ARRESTERS USED FOR SIMULATION ON ATP**

*Abstract -* **This paper deals with the analysis of models of surge arresters used in simulations to define the level of protection. It covers the existing models within the program ATP/ATPDraw, and other models. After this theoretical background, comparative simulations of some models will be made to appreciate the differences in the behavior, with two types of waveform discharge current.**

*Keywords -* **ATP/ATPDraw, distributed generation, speed governor, synchronous machine, voltage regulator.**

## **I. INTRODUÇÃO**

Em função das grandes sobretensões e respectivos grandes esforços dielétricos presentes no sistema, surgidos a partir de descargas atmosféricas, o estudo desse fenômeno rápido, porém capaz de destruir diversos equipamentos e inutilizar parte do sistema por um período de tempo, é muito importante [1].

Normalmente, para se proteger o sistema contra esse fenômeno da natureza, são utilizados para-raios próximos aos equipamentos e em conexões de linhas.

Um caso especial e com uma relativa dificuldade, é a alocação de para-raios na ligação da geração eólica com o sistema, tem-se aí uma conexão de cabos subterrâneos com linhas aéreas, a diferença de impedância entre eles faz surgir um ponto de reflexão do surto, podendo até dobrar o valor do

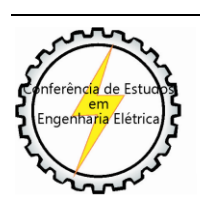

XI CEEL - ISSN 2178-8308 25 a 29 de novembro de 2013 Universidade Federal de Uberlândia - UFU Uberlândia - Minas Gerais - Brasil

mesmo, isso pode acarretar a uma superação do limite de suportabilidade dielétrica dos equipamentos do local.

Diversos esforços na tentativa de observar uma boa alocação de para-raios nesses sistemas baseiam-se na utilização de programas computacionais que trabalham no domínio do tempo, em especial, o EMTP/ATP.

Uma grande preocupação é a modelagem desse dispositivo. Existem dentro do ATP três modelos de ramos não lineares para esse fim. Existem também outros modelos mais sofisticados, com um funcionamento baseado em teorias com detalhes rebuscados. Três desses modelos se sobressaem dos demais por sua aceitação e melhores resultados. Dois desses são baseados no outro, mas com diferenças facilmente visíveis e justificáveis.

O principal embasamento desses outros modelos é que os para-raios têm um comportamento dinâmico, dependente da frequência. Eles são significantes em estudos que abrangem descargas atmosféricas e outros surtos de frente de onda rápida. Essa característica se deve ao fato de que o valor de tensão nos terminais do para-raios é inversamente proporcional ao tempo de subida da onda de surto de corrente. Essa tensão cresce conforme o pico da corrente seja atingido mais rápido. E ao fato de que a tensão atinge o seu pico antes de a corrente atingir o seu. Os pontos de máximo das duas curvas não estão no mesmo tempo. Essa característica é interessante e relevante para alguns estudos de coordenação de isolamento [2].

Diante dessa característica, alguns modelos de para-raios surgiram com base na dependência da frequência, diferenciando-se no arranjo, no cálculo e no ajuste de parâmetros. Para se validar um tipo de modelo com essa base, é interessante que se faça simulações comparativas com surtos de corrente, com formas de onda do tipo 1/2μs e 8/20μs. Já para surtos de manobra a característica do surto utilizada é a de 36x90μs.

## **II. TIPOS DE MODELOS DISPONÍVEIS PARA SIMULAÇÃO**

O grupo de estudos do IEEE produziu uma modelagem de para-raios no ATP a partir de informações de características de varistores de óxido de zinco. As informações acerca das características e faixas de operação do equipamento devem ser obtidas no catálogo do fabricante.

## *A. Modelo para simulação proposto pelo IEEE*

Esse modelo possui dois resistores não lineares A0 e A1, separados por um filtro R-L, existe ainda outro filtro R-L e uma capacitância nos terminais do para-raios. Quando é simulado um surto de frente de onda lenta, o filtro apresenta uma impedância muito baixa e os resistores são praticamente

ligados em paralelo. E quando é simulado um surto de frente de onda rápida, a impedância do filtro já se torna significante, causando uma distribuição de correntes diferente, fazendo passar pelo ramo A0, com maior resistência, uma parcela maior de corrente, o que resulta numa tensão residual maior no para-raios [3].

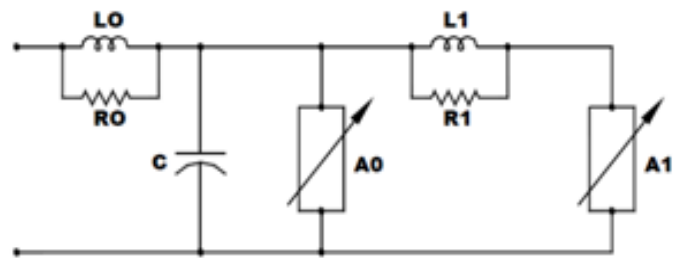

Fig. 1. Modelo de dependência com a frequência recomendado pelo IEEE.

Para se definir o valor de cada parâmetro existem equações, baseadas nas dimensões do para-raios e no número de colunas de materiais de óxido de zinco. Os resistores tem a tarefa de evitar o erro da integral numérica, já L0 representa os campos magnéticos existentes na vizinhança do para-raios e C a capacitância entre os terminais do para-raios.

As equações a seguir são utilizadas para encontrar tais valores:

$$
L_1 = 15 d/n \mu H
$$
 (1)  

$$
R_2 = 65 d/n \quad Q
$$
 (2)

$$
L_0 = 0.2 \, \text{d/n} \, \text{uH} \tag{3}
$$

$$
R_0 = 100 \frac{d}{n} \mu H \tag{4}
$$

$$
C = 100 \, d/n \, pF \tag{5}
$$

Onde, d é a altura do para-raios em metros e n é o número de colunas paralelas de material óxido metálico.

A Tabela I apresenta a característica não linear do pararaios.

Tabela I – Características do elemento não linear

| Corrente(kA) | Tensão A0<br>(pu) | Tensão A1 (pu) |
|--------------|-------------------|----------------|
| 0,01         | 1,40              |                |
| 0,1          | 1,54              | 1,23           |
| 1            | 1,68              | 1,36           |
| 2            | 1,74              | 1,43           |
| 4            | 1,80              | 1,48           |
| 6            | 1,82              | 1,50           |
| 8            | 1,87              | 1,53           |
| 10           | 1,90              | 1,55           |
| 12           | 1,93              | 1,56           |
| 14           | 1,97              | 1,58           |
| 16           | 2,00              | 1,59           |
| 18           | 2,05              | 1,60           |
| 20           | 2,10              | 1,61           |

Tal procedimento pode apresentar valores para esses parâmetros distantes do ideal, esse é o principal problema do método, deve-se lembrar de que para obter-se uma boa relação da dinâmica do para-raios em relação à frequência do surto o principal parâmetro é  $L_1$ .

Algumas conclusões importantes foram feitas a partir desse método. Como por exemplo, o aumento de tensão para a diminuição do tempo de frente de onda do surto de corrente

de 8μs para 1,3μs, é de aproximadamente de 6%. Outra conclusão é a de que um bom modelo para um para-raios, que retrate esse efeito dinâmico deve ter bons resultados para surtos de corrente com tempos para o pico de 0,5 a 45μs.

## *B. Modelo para simulação proposto por Pinceti*

Esse modelo é derivado do modelo IEEE e surgiu para facilitar a obtenção dos parâmetros, a principal premissa dele é de que todos os dados necessários são informados pelos fabricantes no catálogo, e que não precisa se utilizar de processos iterativos a fim de corrigir os parâmetros.

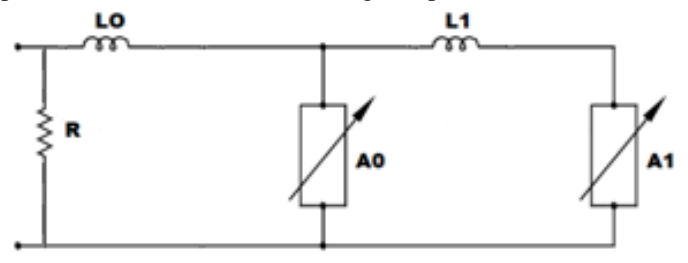

Fig. 2. Modelo Pinceti de dependência com a frequência.

As mudanças desse modelo para o modelo IEEE são facilmente vistas, a capacitância, em paralelo aos terminais, foi retirada, as duas resistências em paralelo aos indutores foram realocadas por uma em paralelo aos terminais, com valor em média de 1MΩ. O princípio de operação do modelo em relação à frequência do surto é muito próximo do modelo IEEE.

Os erros obtidos por esse método entre os valores de tensão residual, simulados com base no modelo e os medidos no equipamento são menores que 4,5% para correntes de descarga com tempos de subida entre 1 e 30µs. O erro aumenta consideravelmente quando esses tempos são abaixo de 8µs [4].

A definição das características dos resistores não lineares é baseada nas curvas abaixo, e a variável para defini-las é *UIn*,8/20.

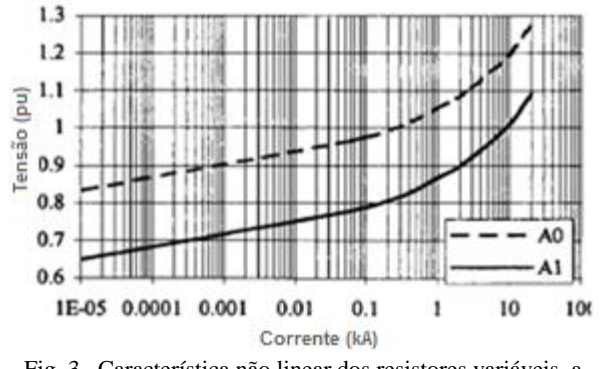

Fig. 3. Característica não linear dos resistores variáveis, a tensão é dada em p.u.

Para se encontrar os valores das indutâncias em µH devem-se usar as seguintes equações:

$$
L_1 = \frac{1}{4} \cdot \frac{V_{r1/T2} - V_{r8/20}}{V_{r8/20}} \cdot V_n \tag{6}
$$

$$
L_0 = \frac{1}{12} \cdot \frac{V_{r1/T2} - V_{r8/20}}{V_{r8/20}} \cdot V_n \tag{7}
$$

Onde  $V_n$  é a tensão nominal do para-raios,  $V_{r1/T2}$  é a tensão residual para uma descarga de 10kA da forma 1/T2 µs. E V<sub>r8/20</sub> é a tensão residual para uma descarga de 10 kA da forma  $8/20$  µs.

Não são utilizados parâmetros físicos do para-raios, somente dados elétricos, essa é a principal diferença desse modelo em relação a outras propostas.

#### *C. Modelo para simulação proposto por Fernández*

Outro modelo baseado no modelo IEEE, que propõe simplificações para o cálculo dos parâmetros é o modelo Fernández.

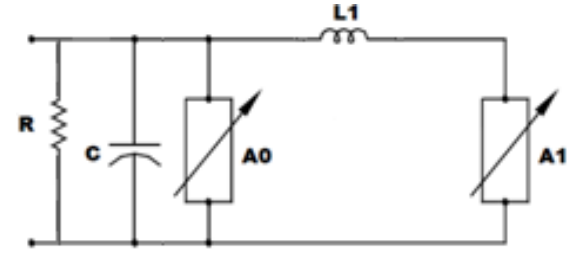

Fig. 4. Modelo Fernández de dependência com a frequência.

Nesse modelo a indutância L0 é desprezada e a única indutância presente está entre os resistores não lineares. Há apenas uma resistência entre os terminais do para-raios para eliminar problemas numéricos de oscilação. A razão entre as correntes circulantes pelos resistores não lineares deve ser constante por toda a escala de tensão devido às características do varistor, e deve ser igual a 0,02, um valor ótimo para simulações. Dessa forma para surtos com frente de onda rápida o aumento da tensão residual se deve unicamente do valor de L.

Através de curvas pré-definidas pode-se determinar o valor de L, com base no valor de 0,02 para aquela razão. O aumento da tensão residual depende do valor de L e do tempo de frente de onda do surto. O procedimento para se adquirir os valores do modelo está descrito resumidamente a seguir. Os dados necessários são obtidos facilmente junto ao fabricante, não é necessário qualquer cálculo iterativo e para surtos com tempo de subida entre 1μs e 8μs, o erro apresentado pelo método é de 1,7% no valor da tensão residual [5].

1- Com a tensão residual U*In,8/20* para correntes de descarga  $I_{n8/20}$ , calcular a característica não linear para  $A_0$  e  $A_1$ , levando em consideração a razão constante e igual a 0,02 entre  $I_0$  e  $I_1$  e ainda que a soma de  $I_0$  e  $I_1$  seja igual a In*8/20* em todos os pontos da curva.

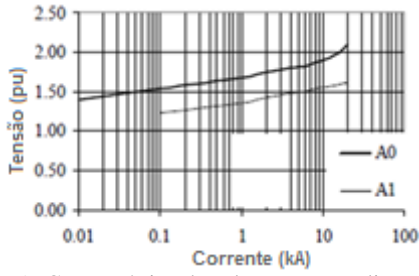

Fig. 5. Característica dos elementos não lineares.

2- Calcula-se o percentual de aumento da tensão residual  $(\Delta U_{res}\%)$  para a corrente nominal do para-raios:

$$
\Delta U_{res} = \frac{Uln, T1 - Uln, 8/20}{Uln, 8/20} \cdot 100 \,\%
$$
\n(8)

Onde *UIn*,8/20 é a tensão residual para uma descarga de corrente nominal, e que  $U_{ln, T1}$  é a tensão residual para uma descarga de corrente com um tempo de frente  $T_1$  e amplitude nominal. Com o valor de  $\Delta U_{res}$ % e T<sub>1</sub> encontre o valor de L<sub>1</sub> nos gráficos abaixo.

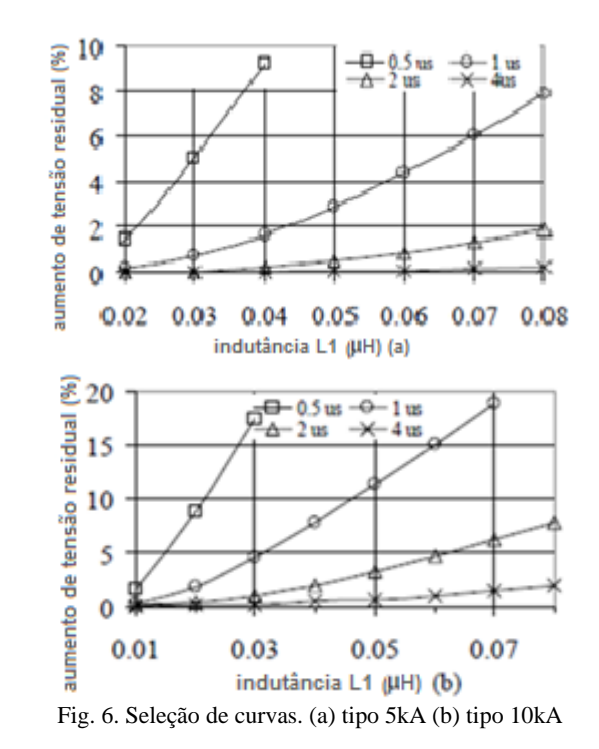

3- Determinar um fator de escala "t" definido pela equação abaixo e tabela II, que mostra os valores de tensão residual para diferentes descargas.

$$
t = \frac{UIn,8/20 \text{ (para-raios completo)}}{UIn,8/20 \text{ (supportável pelo bloco de 1kV)}} \tag{9}
$$

Tabela II – Tensões residuais máximas para elementos de 1kV e

| descarga nominal de 5 e de 10 kA. |               |             |  |  |  |
|-----------------------------------|---------------|-------------|--|--|--|
| <b>Tensão</b>                     | <b>Tensão</b> | Descarga de |  |  |  |
| residual (kV)                     | residual (kV) | corrente    |  |  |  |
| (5 kA)                            | (10 kA)       | (A)         |  |  |  |
| 2,87                              | 2,73          | 1500        |  |  |  |
| 3,07                              | 2,90          | 3000        |  |  |  |
| 3,27                              | 3,07          | 5000        |  |  |  |
| 3,60                              | 3.33          | 10000       |  |  |  |
| 4,27                              | 3,77          | 20000       |  |  |  |
| 5,30                              | 4.53          | 40000       |  |  |  |

Com o valor da indutância L1 e com o fator de escala t, calcula-se a indutância de todo componente não linear dada por:

$$
L = t L_1 \tag{10}
$$

5- A capacitância pode ser determinada por:

$$
C = \frac{100n}{d} pF \tag{11}
$$

Onde n é o número de colunas em paralelo e d a altura do para-raios.

6- A resistência do resistor R é de 1MΩ para sistemas de tensões médias, e de 10MΩ para sistemas com tensões maiores. Essa resistência evita oscilações numéricas em simulações digitais

## *D. Resistência pseudo não linear tipo 99 no ATP*

Essa resistência é definida por um grupo de cartões de dados. Um cartão ramo tipo 99 é utilizado com os parâmetros VFLASH, TDELAY, JUMP e VSEAL, todos relacionados com o flashover no gap interno do elemento e com a interrupção de passagem de corrente por zero. Esse cartão é mostrado a seguir:

|      |          |     |                                     |                                       |  | 12345678901234567890123456789012345678901234567890123456789012345678901234567890 |  |
|------|----------|-----|-------------------------------------|---------------------------------------|--|----------------------------------------------------------------------------------|--|
| lTil | Nome dos | Νός | Nós de<br>Nó 1   Nó 2   Nó 3   Nó 4 | Referência VFLASH TOELAY JUMP   VSEAL |  |                                                                                  |  |
|      | A6       | Аĥ  | А6                                  | A6   E6.0   E6.0   E6.0   E6.0        |  |                                                                                  |  |

Fig. 7. Cartão de entrada de dados do tipo 99.

VFLASH é a tensão de flashover. O ramo tipo 99 é um circuito aberto até que a tensão em seus terminais, em valor absoluto, exceda esse valor de VFLASH. Desse momento em diante, torna-se um ramo fechado até que a corrente que passa pelo ramo chega à zero. TDELAY é o intervalo de tempo para o qual o ramo fica fechado, dada à ocorrência de um flashover. O ramo voltará a ser aberto quando a corrente passar por zero após o tempo TDELAY. JUMP é a marca o início da operação. VSEAL é uma grandeza usada como alternativa para abertura do ramo, ao invés de a corrente se igualar a zero o gap ficará aberto quando a tensão entre os terminais do ramo chegar a um valor absoluto, esta estratégia evita o erro de operação desse elemento.

A característica não linear VxI é especifica ponto a ponto. Ela informa a corrente no elemento em ordem crescente, sempre por um par ordenado de tensão e corrente, isso através de um cartão. A origem é o ponto (0,0), um ponto implícito, que o usuário deve saltar. Como essa característica deve ser simétrica, não se podem utilizar valores negativos, e deve-se respeitar o mínimo de dois pontos, já que um único ponto caracteriza um comportamento linear [6].

O pensamento de que quando o número de segmentos da característica se aproxima de infinito, a precisão da modelagem também se aproxima é errôneo para essa modelagem. Um número grande de segmentos significa que a operação pode ocorrer no segmento errado, levando ao erro.

Caso o usuário deseje o flash do elemento somente uma

vez, a opção SINGLE FLASH deve ser denotada a partir da coluna 33 no cartão "9999". Essa opção é considerada somente uma vez e no primeiro elemento na ordem de entrada no ATP, inserido em um mesmo conjunto de dados.

#### *E. Para-raios de surtos ZnO exponencial tipo 92*

Essa modelagem de um para-raios de óxido de zinco é baseada em uma equação em que se admite que ele seja restritamente resistivo e altamente não linear. Essa equação está descrita a seguir:

$$
i = p. \left(\frac{v}{v_{ref}}\right)^q \tag{12}
$$

Onde i é a corrente no para-raios,  $V$  é a tensão, p,  $V_{ref}$  e q são constantes que definem o dispositivo.

O valor da tensão de referência usual é o dobro do valor da tensão nominal, ou outro valor próximo, esse parâmetro serve para normalizar a equação e sugere um ponto flutuante numérico durante a exponenciação. Ou seja, as constantes inerentes do para-raios são p e q.

A característica intrínseca dos para-raios que deve ser mantida em uma modelagem é a não linearidade VxI. Ela pode ser aproximada por um número de segmentos exponenciais.

Nessa representação podem ser incluídos para-raios do tipo com gaps, em série ou paralelo, que necessitam de dois conjuntos de segmentos exponenciais, e do tipo sem gaps, que necessitam de um conjunto de segmentos exponenciais. Existe um programa especial o ZnO Fitter, que faz a escolha dos exponenciais adequadas.

Existem casos em que os valores de tensão são menores que a tensão de referência. Nesses casos, os valores de corrente que passam pelo dispositivo são muito pequenos, e para evitar-se problemas numéricos usa-se o modelo linear nessas simulações.

No segundo grupo de cartões encontramos as variáveis de controle V<sub>ref</sub>, V<sub>flash</sub>, V<sub>zero</sub> e Col. V<sub>ref</sub> é a tensão de referência, em volts, da equação do ZnO. $V_{\rm flash}$ é a tensão de necessária para ocorrer um flashover no gap. Se o para-raios for do tipo sem gap, qualquer número negativo deve ser colocado neste campo. Vzero é a tensão inicial do para-raios na mesma unidade de  $V_{ref}$ . Na maioria dos casos é deixado em branco e, dessa forma, a interação de Newton inicia-se com corrente zero. COL é o número de colunas paralelas da característica. Caso esse campo fique em branco ou for digitado zero ou unidade no mesmo, então uma coluna é considerada e a característica será utilizada sem modificação. Mas para COL positivo, a constante p para todos os cartões seguintes será multiplicada por COL durante a entrada de dados, antes da armazenagem e posterior utilização [7].

No terceiro grupo de cartões os segmentos exponenciais que caracterizam o para-raios são especificados. Toda características devem finalizar com o cartão especial "9999", nas colunas de 22 a 25.

| 123456789012345678901234567890123456789012345678901234567890123456789012345678901 |       |       |  |
|-----------------------------------------------------------------------------------|-------|-------|--|
| COEF                                                                              | EXPON | VMIN  |  |
| E25.0                                                                             | E25.0 | E25.0 |  |

Fig. 8. Cartão de entrada de dados do tipo MOV.

COEF é o coeficiente p da equação para modelagem, sua unidade é amperes. EXPON é o expoente q da equação, é adimensional. VMIN é a tensão mínima para a utilização da característica preestabelecida, em por unidade da tensão tendo como base a V<sub>ref</sub>.

Os cartões dos segmentos exponenciais são colocados em ordem crescente de corrente. Se existirem hastes centelhadoras no para-raios, devem aparecer as características de pré e pós flashover.

#### *F. Resistência verdadeira não linear tipo 92 no ATP*

Esse tipo de ramo se baseia no método de solução que utiliza o método iterativo de Newton, é feita a solução verdadeira de um sistema de equações. A diferença desse ramo "4444" para o ramo "5555", é que este representa a não linearidade entre dois pontos consecutivos, tem-se na verdade uma exponencial entre os mesmos, já o ramo "4444" apresenta uma reta entre dois pontos consecutivos da curva não linear.

A especificação do elemento tipo 92, "4444" obedece a seguinte formatação dos cartões de dados:

Esse cartão abaixo é o primeiro e é obrigatório, pois representa o elemento não linear.

Os parâmetros Nó1 ao Nó4, são os mesmos já definidos anteriormente. NFLASH é um controle do gap interno do elemento, com valor +1 é para a ocorrência de flashover e abertura do gap somente uma vez, com valor 0 é para considerar a ocorrência de flashover e abertura do gap tantas vezes quantas forem requeridas pelas condições do circuito, com valor -1 é para considerar a ocorrência de flashover apenas uma vez mantendo o gap fechado continuamente. Nesse caso não há interrupção de gap [8].

O segundo grupo de cartões deverá ser omitido se for utilizada a opção de referência.

|       |                   | 123456789012345678901234567890123456789012345678901234567890123456789012345678901 |  |
|-------|-------------------|-----------------------------------------------------------------------------------|--|
| R-LIN | V-FLASH           | V-ZERO                                                                            |  |
| E25.0 | E <sub>25.0</sub> | E <sub>25.0</sub>                                                                 |  |

Fig. 9. Cartão de entrada de dados do tipo 92.

R-LIN é uma resistência linear conectada em série com o ramo não linear. V-FLASH é a tensão de flashover do gap em volts. Se o elemento não possuir gap, então um valor negativo deve ser denotado neste campo. V-ZERO é a tensão inicial do método iterativo do ramo. Se este campo é deixado em branco, então o método iterativo de Newton parte da corrente zero, o que, usualmente é satisfatório. Finalmente, os cartões a seguir especificam a característica não linear VxI

ponto a ponto que é terminada com um cartão "9999" para a corrente. O usuário pode especificar a característica completa, incluindo pontos negativos do terceiro quadrante, se a característica não for simétrica em relação à origem.

## **III. SIMULAÇÕES E RESULTADOS**

As simulações serão feitas no programa ATP/ATPDraw, com uma descarga atmosférica atingindo uma linha, cujo modelo é o distribuído com linhas transpostas, com os seguintes parâmetros:

 $R' = 0.05$   $\Omega$ /km  $L' = 1,0$  mH/km  $C' = 11,11 \text{ nF/km}$ 

A simulação terá um tempo de integração de 1,75 ns, e um tempo máximo de 200 µs. A linha tem 10 km de comprimento. E o para-raios de 132 kV. Pode-se calcular a partir desses valores uma impedância característica de  $300\Omega$ .

A Tabela III apresenta a característica não linear do pararaios.

Tabela III – Valores da curva VxI do para-raios

| Tensão (V) | Corrente (A) |
|------------|--------------|
| 114000     | 0,001        |
| 132000     | 0.002        |
| 242600     | 100          |
| 267500     | 1000         |
| 311000     | 10000        |
| 342100     | 20000        |
| 376300     | 40000        |
| 391900     | 50000        |

Esses valores serão utilizados para todos os tipos de modelos.

A fonte de corrente empregada é a fonte de surto do tipo 15, com valor de crista de 20 kA, ter-se-á dois tipos de simulação, com tempo de crista de 8 µs e tempo de cauda de  $20 \text{ }\mu\text{s}$ , e com tempo de crista de 1,2  $\mu\text{s}$  e tempo de cauda de  $50$  us.

As simulações obtidas são baseadas nos modelos do ATP, visto a facilidade de simulação desses métodos perante outros, e sua eficiência quando de trabalhos para definir níveis de proteção.

O tipo 99 foi o primeiro caso a ser simulado, conforme figura abaixo.

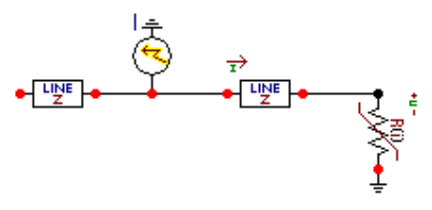

Fig. 10. Circuito com modelo de para-raios tipo 99.

O segundo caso simulado é o tipo MOV.

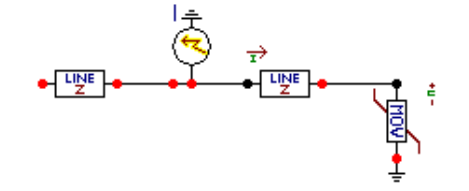

Fig. 11. Circuito com modelo de para-raios tipo MOV.

A convergência desse modelo só foi possível após a retirada de cinco pontos da curva, restando apenas três, os de valores de corrente de 10, 20 e 40 kA. E o último caso é o modelo tipo 92 verdadeiro não linear.

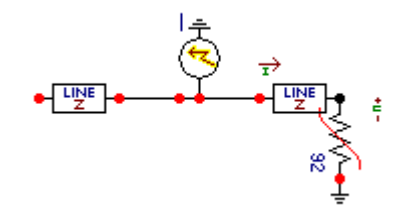

Fig. 12. Circuito com modelo de para-raios tipo 92 verdadeiro não linear.

Agora serão apresentados os resultados dos valores de tensão das simulações, primeiramente, com uma descarga da forma de 8/20 µs, salienta-se que a curva de corrente foi multiplicada por um fator 20.

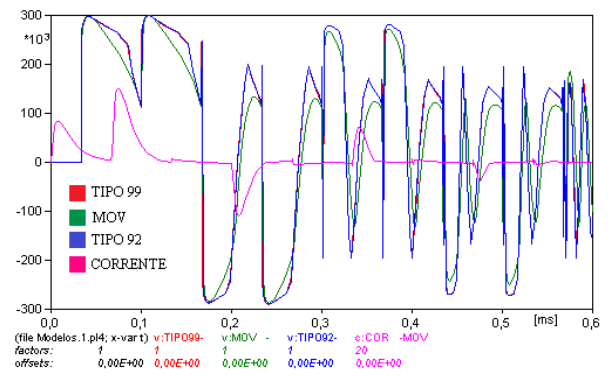

Fig. 13. Resultados para uma descarga de 20kA da forma  $8/20 \text{ }\mu\text{s}$ .

E os resultados dos valores de tensão dessas simulações para uma descarga da foram de 1,2/50 us, lembrando que a

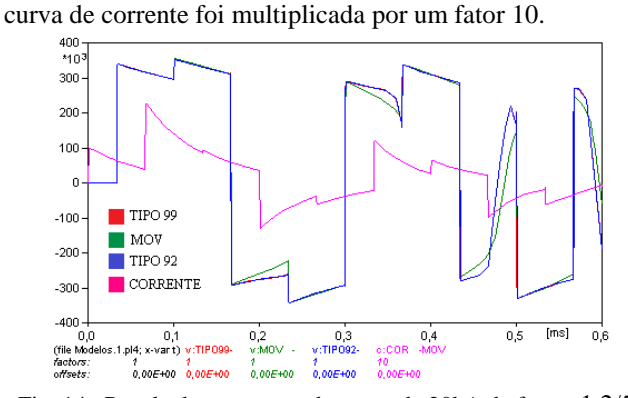

Fig. 14. Resultados para uma descarga de 20kA da forma 1,2/50  $\mu$ s.

## **IV. CONCLUSÕES**

Em função dos gráficos apresentados, podem-se observar as diferenças de valores de tensão no tempo para tais descargas. As diferenças são pequenas entre os modelos, menores ainda entre os tipos 99 e 92, as curvas ficam praticamente superpostas. Nesse aspecto qualquer um desses modelos é passível de ser utilizado, lembrando que o método de cálculo do modelo pseudo-não linear, apresenta uma probabilidade de erro numérico menor, pois, faz cálculos aproximados e não exatos. Cada passo de integração é representado por um segmento linear, a solução de cada passo é utilizada no próximo, tal ação leva a um pequeno erro que é aceitável para soluções de engenharia.

## **AGRADECIMENTOS**

Este trabalho recebeu apoio financeiro do Ministério da Educação por meio da CAPES - Coordenação de Aperfeiçoamento de Pessoal de Ensino Superior, e também apoio institucional da Universidade Federal de Uberlândia.

## **REFERÊNCIAS BIBLIOGRÁFICAS**

- [1]. IEC 60099-4 Surge Arresters Part 4: Metaloxide surge arresters without gaps for a.c. systems – edition 2.2 – 2009-05 – International Electrotechnical Commission – Geneva - 2009
- [2]. Bayadi, A; Harid, N; Zehar, K; Belkirat, S Simulation of metal oxide surge arrester dynamic behavior under fast transients - International conference on Power System Transients – IPST 2003 – 28 September – October 2 2003.
- [3]. IEEE Working Group 3.4.11 Modeling of metal oxide surge arresters - IEEE Transactions on Power Delivery, Vol. 7, n° 1, pp. 302-309, 1992.
- [4]. Pinceti, P; Giannettoni, M A simplified model for zinc oxide surge arresters - IEEE Transactions on Power Delivery, Vol. 14, n° 2, pp. 393-398, 1999.
- [5]. Fernández, F; Diaz, R Metal oxide surge arrester model for fast transient simulations – International conference on Power System Transients – IPST'01  $-20 - 24$  June 2001.
- [6]. ATP Rule Book Can/Am EMTP User Group, USA, 1997.
- [7]. Wanderley, S; Miguel, P Comparação dos modelos de para-raios utilizados para simulação no ATP – Seminário Nacional de Produção e Transmissão de Energia Elétrica – XXI SNPTEE 2003 – 23 a 26 de outubro de 2011.
- [8]. Neiva, S Avaliação do efeito da distância de separação entre para-raios e equipamentos protegidos – Seminário Nacional de Produção e Transmissão de Energia Elétrica – XXI SNPTEE 2003 – 23 a 26 de outubro de 2011.